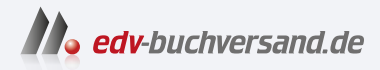

## Windows & Mac Zwei Welten gemeinsam nutzen

DAS INHALTS-VERZEICHNIS **» Hier geht's direkt [zum Buch](https://www.edv-buchversand.de/product/mt-0012/Windows%20&%20Mac)**

Dieses Inhaltsverzeichnis wird Ihnen von www.edv-buchversand.de zur Verfügung gestellt.

# Inhaltsverzeichnis

### | 1. | Auf den ersten Blick ganz anders – die Desktops beider Welten ... 9

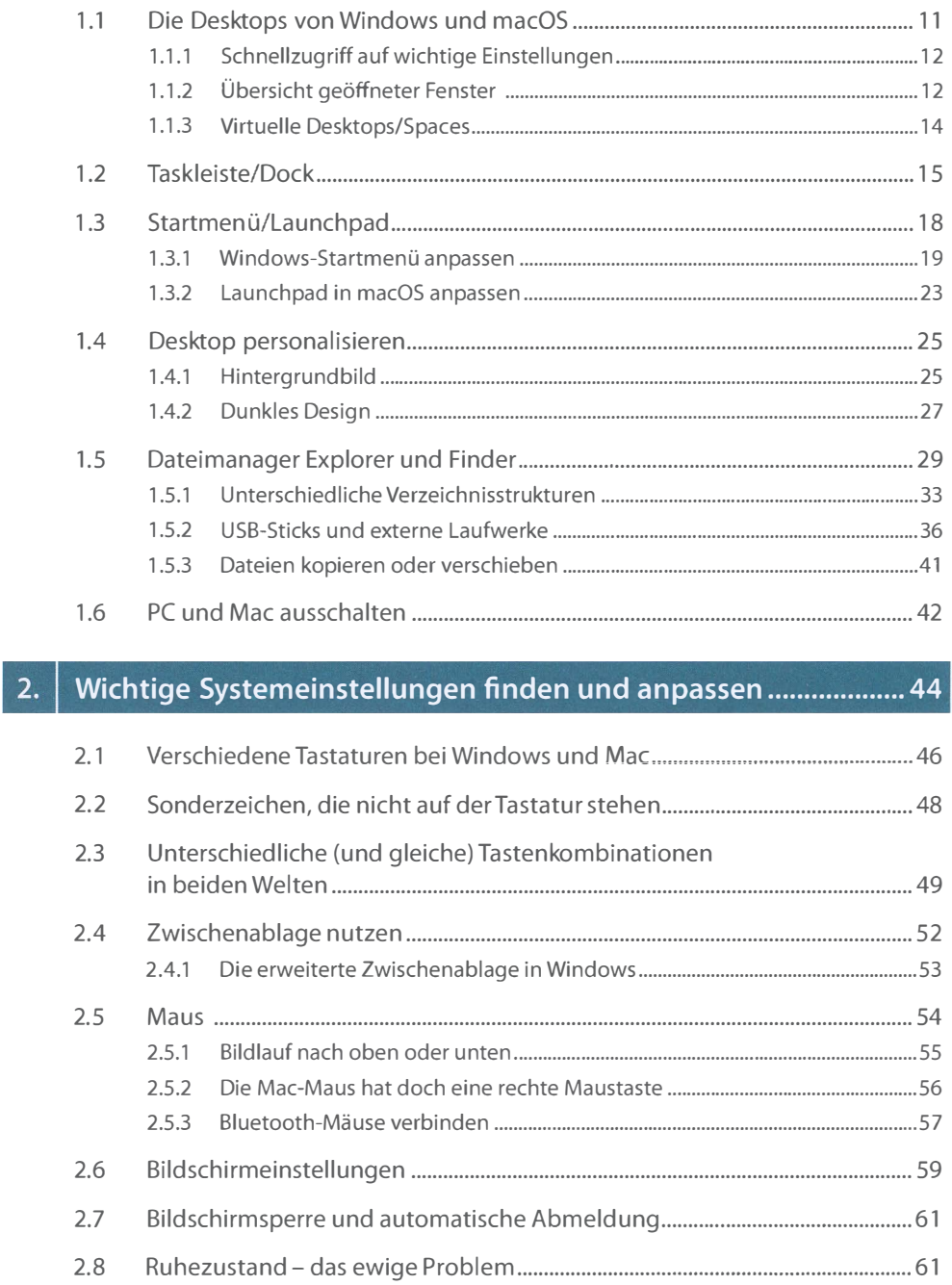

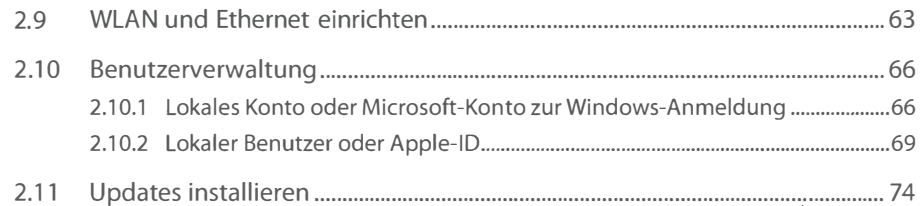

### • Mac im Windows-Netzwerk." .. """.""" .. """ ... "" ... "" ... """."" .. "".". 77

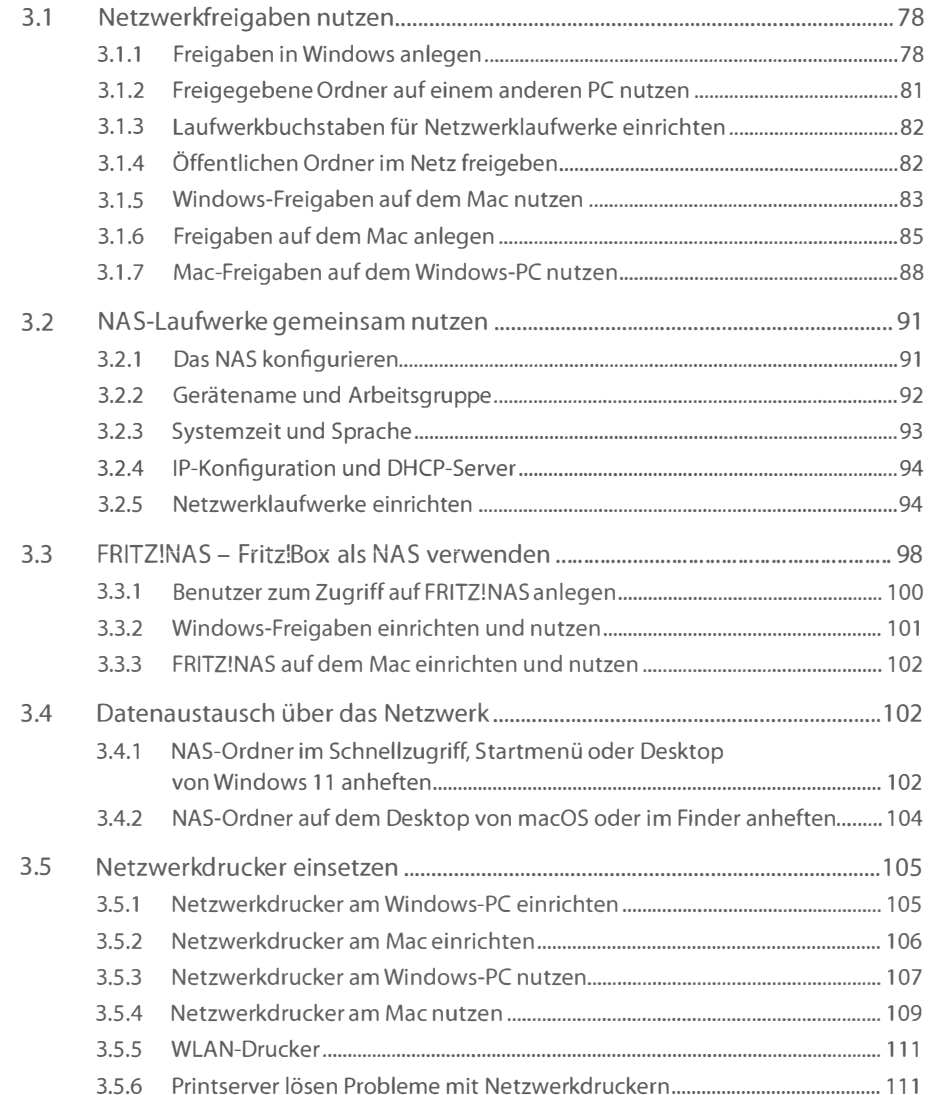

#### 4.

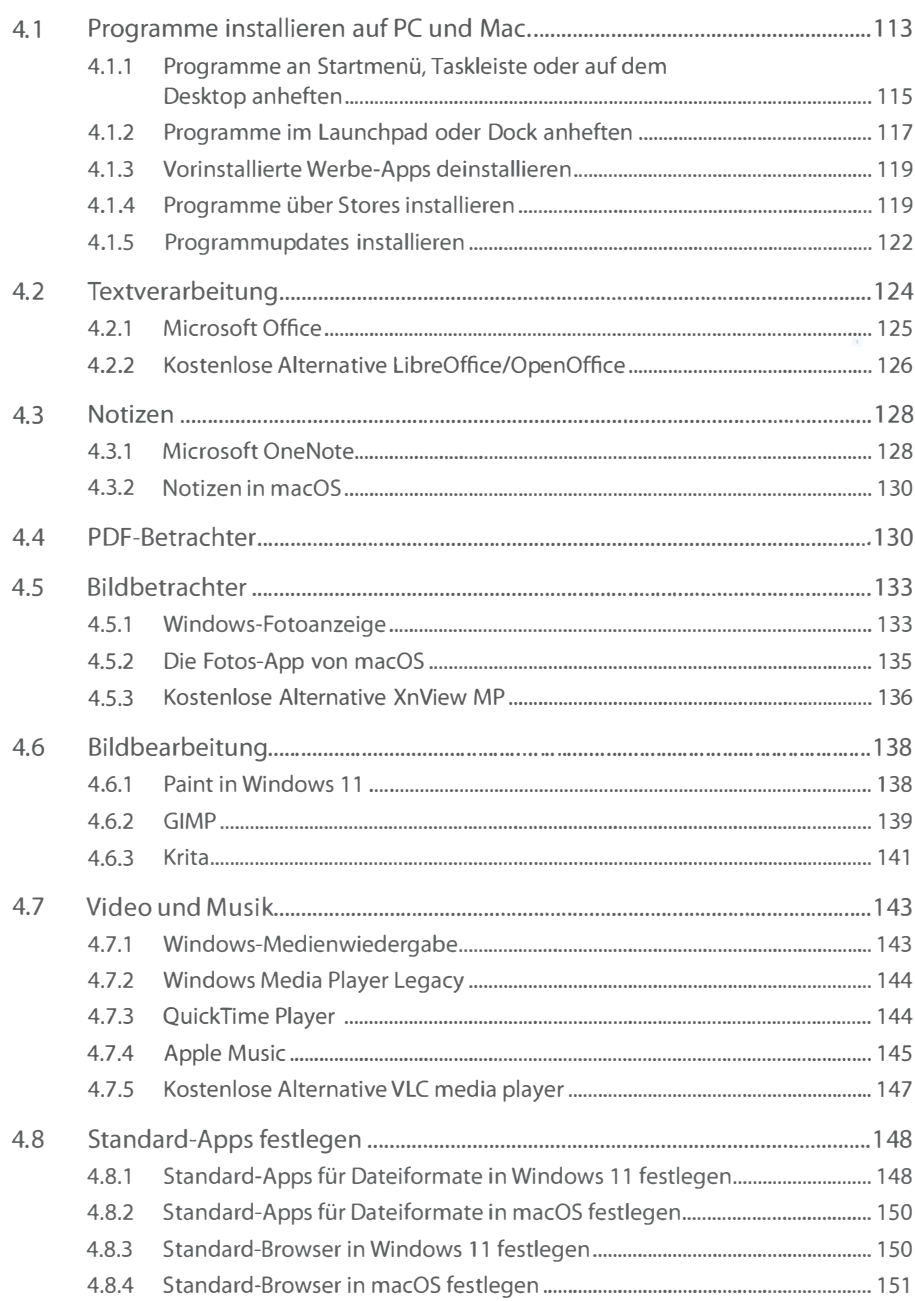

### | 5. | iCloud oder OneDrive - Cloud-Speicher in beiden Welten ........ 152

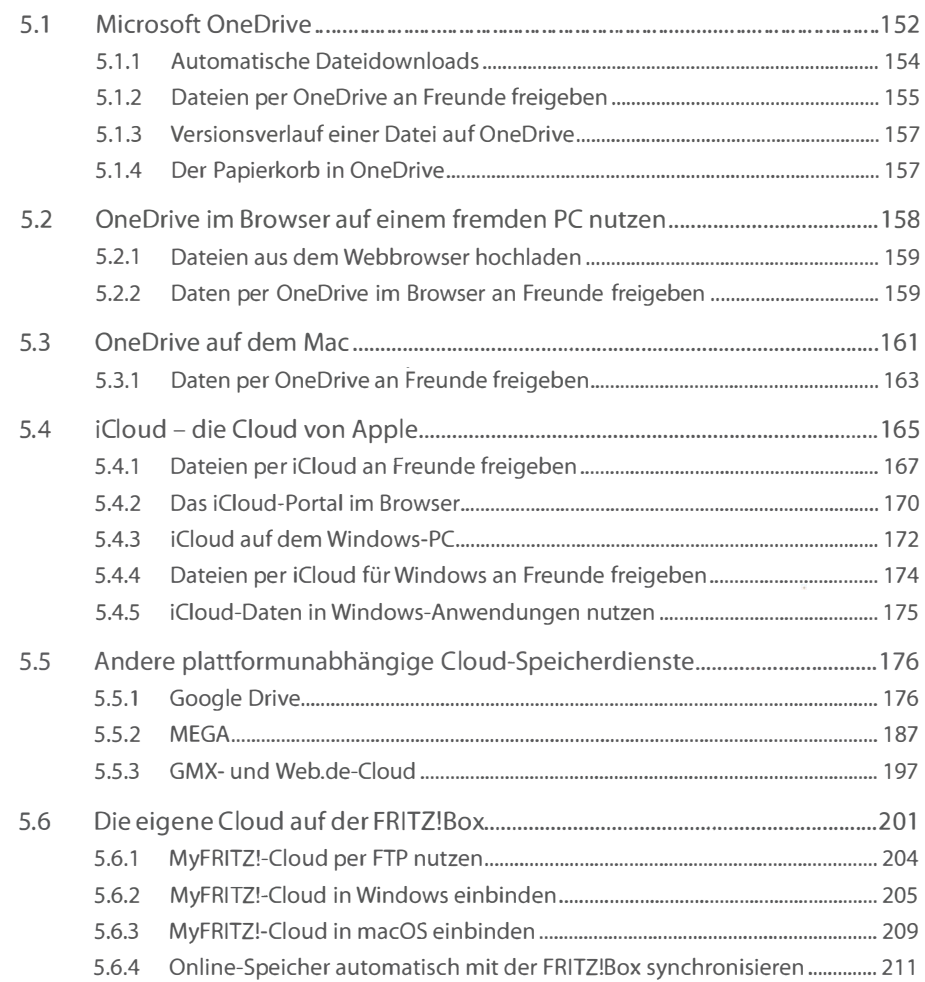

### II Onlinedienste nutzen ."""" .. ""."" .. """"""""""""""""""""".""". 213

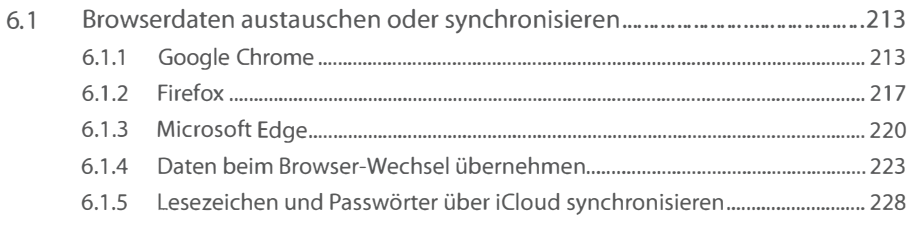

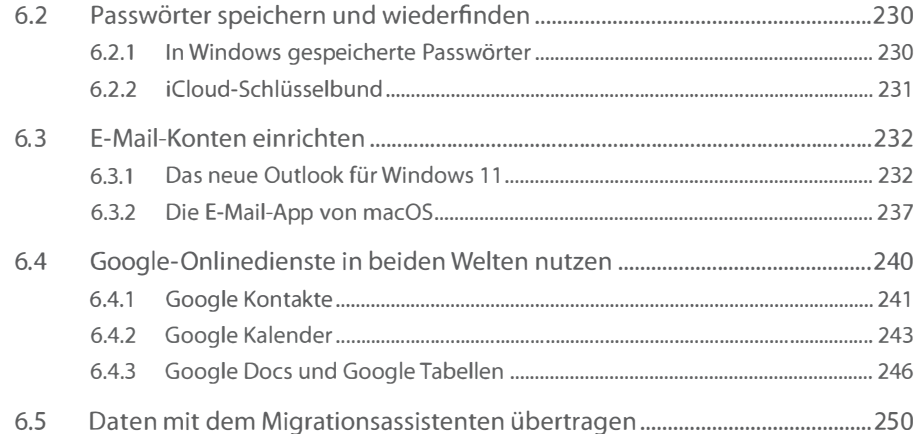

### II Smartphones mit PC und Mac ........... " .•.•.•..•. " •• """ •• " ••••....•. " •• "" •• 252

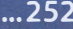

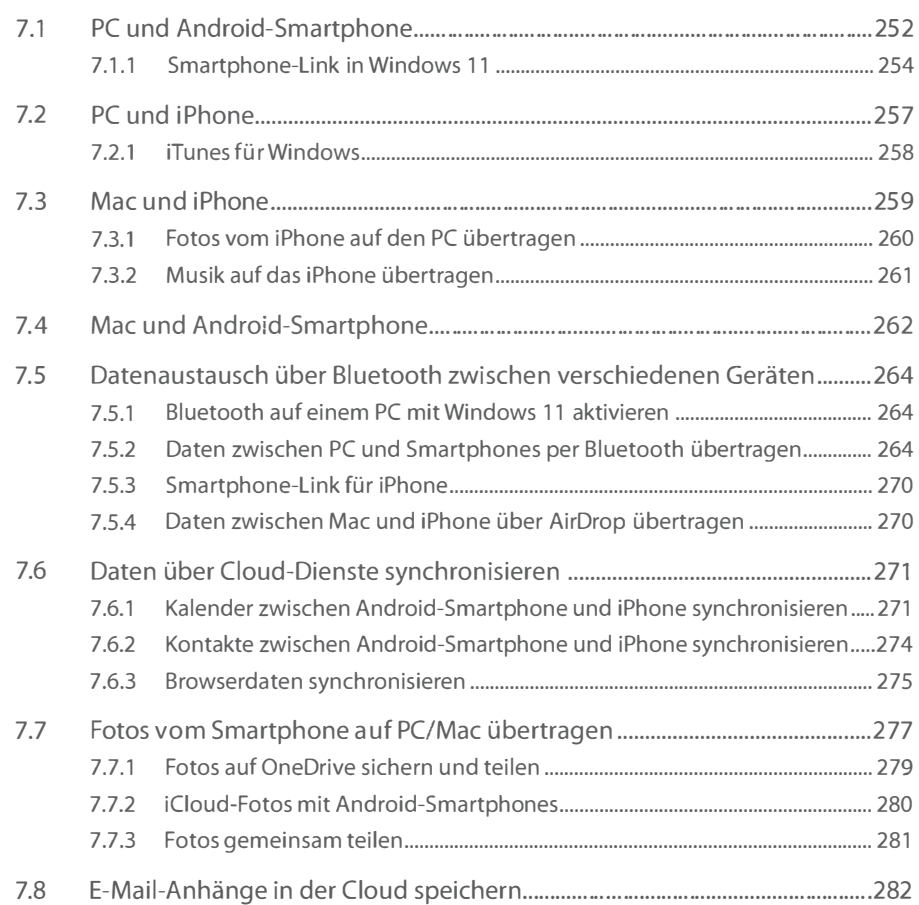

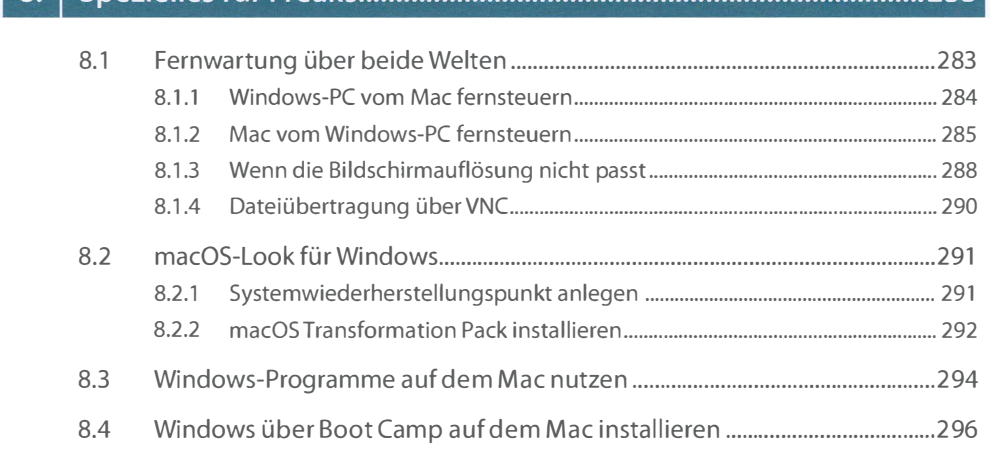

II Spezielles für Freaks.. "."" .. ".""."" .. ""."" ... " ... "" .. "" .. "".""."".".". <sup>283</sup>

Stichwortverzeichnis " ... " .. " .. ""." .. ""."" .. ""."" .. " .... "" .. "".""."".""." ... 299